# C Course

IIT Kanpur

#### Lecture 3 Aug 31, 2008

Rishi Kumar <rishik>, Final year BT-MT, CSE

# Recap

- Signed and Unsigned data types in C
	- Let's consider signed and unsigned int in C. C allocates 2 bytes(can vary from one compiler to another)
	- For unsigned int, All bits are used to represent the magnitude. Thus 0 to  $2^{16}$  – 1 can be represented.
	- For signed int, 1 bit is reserved for sign. ( 0 for +ve and 1 for  $-ve$ ) Thus +ve numbers range from 0 to  $2^{15} - 1$ For –ve numbers we use 2's complements. What's 2's complement?

### Recap

- Signed and Unsigned data types in C
	- Let's consider signed and unsigned int in C. C allocates 2 bytes(can vary from one compiler to another)
	- For unsigned int, All bits are used to represent the magnitude. Thus 0 to  $2^{16}$  – 1 can be represented.
	- For signed int,

1 bit is reserved for sign. ( 0 for +ve and 1 for  $-ve$ ) Thus +ve numbers range from 0 to  $2^{15} - 1$ For –ve numbers we use 2's complements. What's 2's complement?

In 2's complement to represent a –ve number (say -x) in n bits

- Compute  $2^n x$ . Represent this magnitude as unsigned int in n bits.
- The range is  $0$  to  $-2^{15}$ . How?

# Logical Expressions

- Formed using
	- $-$  4 relational operators:  $\langle , \langle = , \rangle$ ,  $\rangle =$
	- $-$  2 equality operators:  $==$ , !=
	- $-$  3 logical connectives:  $&\&$ ,  $||$ , !
- int type: 1(true) or 0 (false)
- Some examples are
	- If  $x = 8$ ,  $y = 3$ ,  $z = 2$  what is the value of

 $x \ge 10$  &  $y < 5$  ||  $z == 2$ 

# Logical Expressions

- Formed using
	- $-4$  relational operators:  $\langle , \langle =, \rangle$ ,  $\rangle =$
	- $-$  2 equality operators:  $==$ , !=
	- $-$  3 logical connectives:  $&\&$ ,  $||$ , !
- int type: 1(true) or 0 (false)
- Some examples are
	- If  $x = 8$ ,  $y = 3$ ,  $z = 2$  the value of

 $x \ge 10$  &  $y < 5$  ||  $z == 2$  is 1.

- Precedence comes into picture. Remember last lecture?

# Conditional Operator [ ?: ]

• A conditional expression is of the form expr1 ? expr2 : expr3 The expressions can recursively be conditional

expressions.

- A substitute for if-else
- Example :

 $(a < b)$ ?(( $a < c$ )? $a : c$ ):(( $b < c$ )? $b : c$ )

What does this expression evaluate to?

# Conditional Operator [ ?: ]

- A conditional expression is of the form expr1 ? expr2 : expr3 The expressions can recursively be conditional expressions.
- A substitute for if-else
- Example :

 $(a < b)$ ?((a $< c$ )?a:c):((b $< c$ )?b:c)

This evaluates to min(a,b,c)

## if-else statement

#### • The syntax is

– if(expr) stmt

– if(expr) stmt1 else stmt2

Note that stmt, stmt1, stmt2 can either be simple or compound or control statements.

- $-$  Simple statement is of the form  $\exp r$ ;
- Compound statement is of the form

```
{ 
                    stmt1; 
                    stmt2;
                     …………
                    stmtn;
                  }
– Control Statement: will be discussed through this lecture.
                   involves if-else, for, switch, etc
              e.g- if(expr) stmt1 else stmt2
```
#### if-else : some examples

•  $x = 1$ ;  $y = 10$ ; if(y < 0) if(y > 0)  $x = 3$ ; else  $x = 5$ ; printf("%d\n",  $x$ );

What is the output here?

• if  $(z = y < 0)$   $x = 10$ ; printf("%d %d\n", x, z);

What is the output here?

## if-else : some examples

```
• x = 1; y =10;if(y < 0) if(y > 0) x = 3;
   else x = 5;
  printf("%d\n", x);
```
**Output is** : 1

Dangling else: else clause is always associated with the closest preceding unmatched  $\text{if.}$ 

\n- if 
$$
(z = y < 0)
$$
 x = 10;
\n- print f("ad  $\alpha$  x, z);
\n

The above code is equiv to the following one:

```
z = y < 0;if (z) x = 10;printf("%d %d\n", x,z);
```
**Output is:** 1 0

### While and do-while

- Syntax is
	- while(expr) stmt
		- As long as  $\exp r$  is true, keep on executing the stmt in loop
	- do stmt while(expr)
		- Same as before, except that the stmt is executed at least once.
- 

```
• Example: int \div 1 = 0, x=0;
                        while (i<10) {
                                if(i%3==0) {
                                     x += i;
                                     printf("%d ", x);
                                  }
                                 ++i;}
                        What is the output here?
```
### While and do-while

- Syntax is
	- while(expr) stmt
		- As long as  $\exp r$  is true, keep on executing the stmt in loop
	- do stmt while(expr)
		- Same as before, except that the stmt is executed at least once.
- Example:  $int \div 1 = 0$ ,  $x=0$ ;

```
while (i<10) {
       if(i§3 == 0) {
             x += i;
             printf("%d ", x);
          }
         ++i;}
Output is: 0 3 9 18
```
### for statement

- Syntax is
	- for(expr1; expr2; expr3) stmt
		- expr1 is used to initialize some parameters
		- expr2 represents a condition that must be true for the loop to continue
		- expr3 is used to modify the values of some parameters.
	- It is equiv to

```
expr1;
while (expr2) {
         stmt
         expr3;
}
```
#### for statement

• This piece of code has equivalent

for statement as follows: expr1a;

expr1b; while (expr2) { stmt expr3a; expr3b; }

#### for ( expr1a, expr1b; expr2; expr3a, expr3b) stmt

• Note that in the for statement  $\exp r1$ ,  $\exp r2$ ,  $\exp r3$ need not necessarily be present. If  $\exp r2$  is not there, then the loop will go forever. The loop will go forever.

#### for statement: some examples

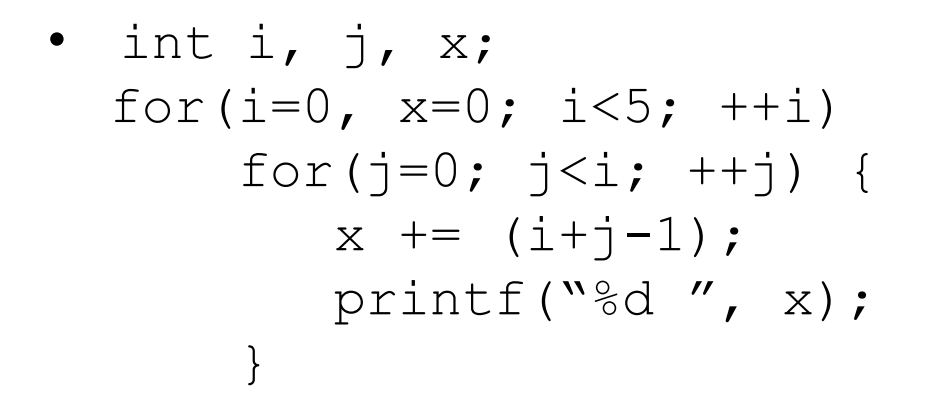

What is the output here?

#### for statement: some examples

\n- int i, j, x;
\n- for (i=0, x=0; i<5; ++i)
\n- for (j=0; jx += (i+j-1);
\n- printf("%d ", x);
\n

• Output is: 0 1 3 5 8 12 15 19 24 30

# switch statement

#### • Syntax is

- switch (expr) stmt
- $-$  expr must result in integer value; char can be used(ASCII integer value A-Z: 65-90, a-z: 97-122)
- stmt specifies alternate courses of action
	- case prefixes identify different groups of alternatives.
	- Each group of alternatives has the syntax

```
case expr:
        stmt1
        stmt2
         …………
       stmtn
```
Note that parentheses { } are not needed in case block

• Multiple case labels

```
case expr1:case expr2 :… … …: case exprn:
                         stmt1
                         stmt2
                         ………
                         stmtm
```
# switch statement: example

```
switch (letter = getchar()) {
    case'a': case 'A': case 'e' : case 'E':
    case'i': case 'I': case 'o' : case 'O':
    case 'u' : case 'U' :
              printf("Vowel"); break;
    default: printf("Consonant");
 }
```
- Note the use of multiple cases for one group of alternative. Also note the use of  $default$ . Statement corresponding to default is always executed.

break to be discussed soon.

# Power of break

- Syntax is
	- break;
- used to terminate loop or exit from a switch.

 $\cdot$  In case of several nested while, do-while, for or switch statements, a break statement will cause a transfer of control out of the immediate enclosing statement.

## break statement: Example

```
int count =0;
while (count \leq n) {
   while( c = qetchar() != \ln')
   {
        if ( c == '0' ) break;
        …<br>… … …
   }
   ++count;
```
}

## continue statement

- Used to bypass the *remainder* of the *current pass* through a loop.
- Computation proceeds directly to the *next* pass through the loop.
- Example:

```
for( count=1; x \le 100; ++count) {
  scanf ( \sqrt{5} f' , \deltax);
  if (x < 0) {
    printf(" it's a negative no\n\n\n")
    continue;
    }
 /*computation for non-negative 
  numbers here*/
}
```
### goto statement

- Note that you can *tag* any statement in C with an identifier.
- And then, can use  $qotot \circ t$  to directly transfer the program control to that statement .
- Example:

```
while ( x \le 10) {
          …<br>… … …
          if (x<0) goto chkErr;
          …<br>… … …
          scanf(\aleph \frac{1}{6}f'', \&x);}
chkErr: { 
           printf("found a negative value!\n");
            … … …
   }
```
• Note that use of  $qotot \circ t$  is discouraged. It encourages logic that skips all over the program . Difficult to track the code. Hard to debug. 22

# Questions!!